## **デジタル会員証(ファンクラブ/チケット無料会員)表示方法**

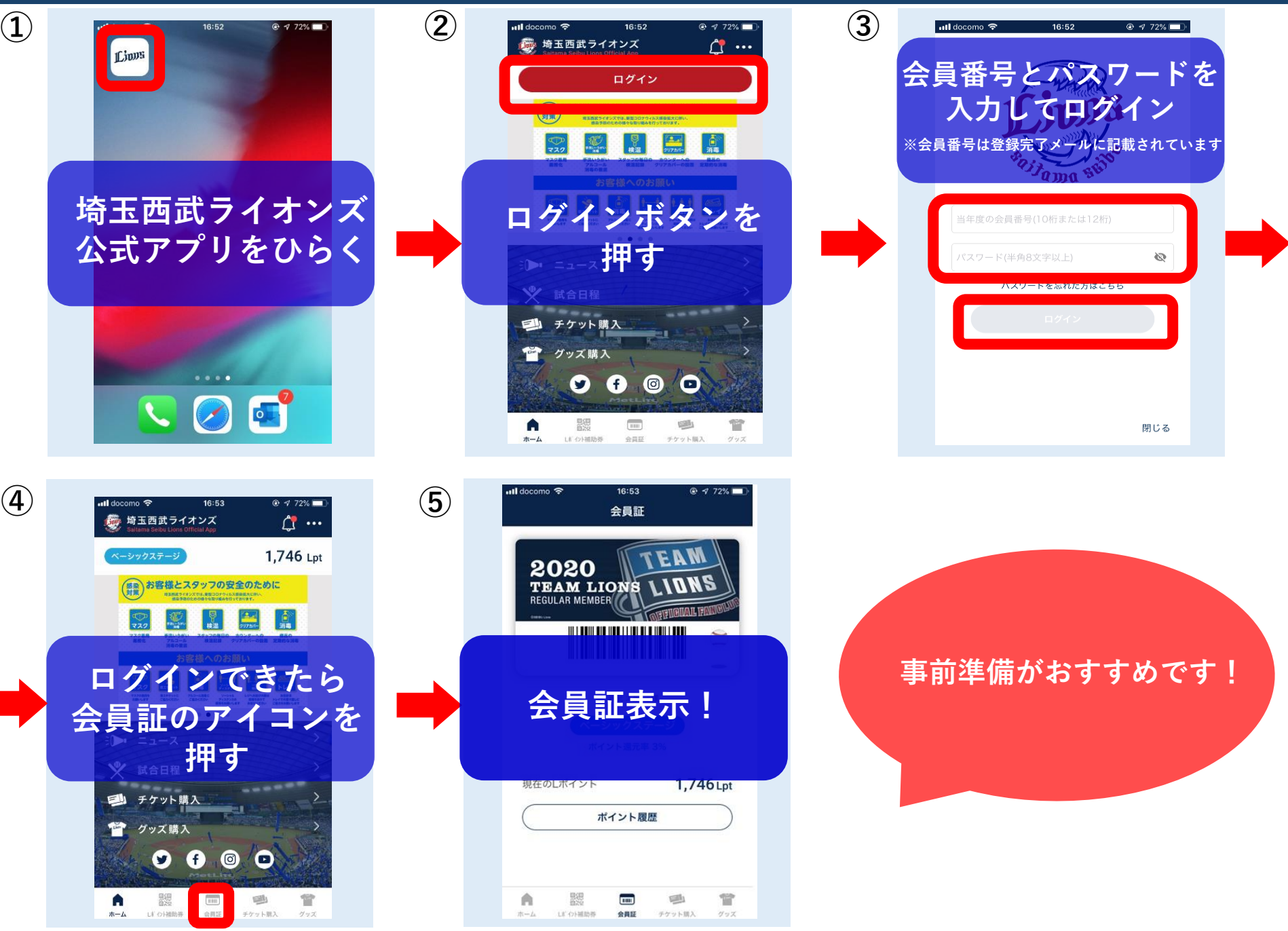